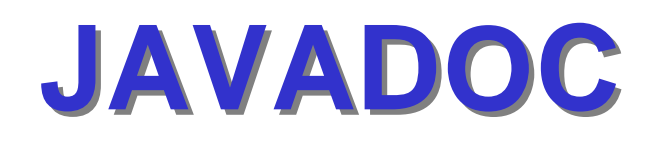

- **• Einführung**
- **• JAVADOC Tags**
- **• Verwendung**
- **• Referenz**

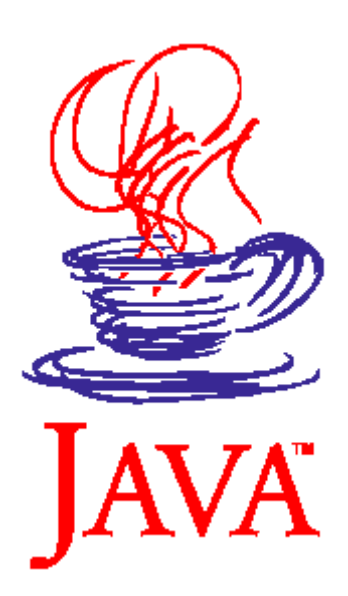

## **Einführung Einführung**

- **• Das Werkzeug JAVADOC ist in dem JDK enthalten.**
- **• JAVADOC generiert HTML-Dokumentation aus annotiertem Quelltext.**
- **• Tags zur Annotation.**
- **• JAVADOC-Kommentare erscheinen unmittelbar vor einer Klassen- oder Methodendeklaration**

### **Beispiel Beispiel**

```
/**
* Die Klasse <i>Patient</i> speichert Patientendaten
* @author Thomas von der Maßen
*/
public class Patient {
   private String name;
   /**
   * Die Methode <i>setName</i> legt den Namen fest.
   * @param n Nachname der Person
   */
   public void setName(String n) {
         name = n;
   }
   /**
   * Die Methode <i>getName</i> liefert den Namen
   * @return Nachname der Person
   */
   public String getName() {
         return name;
   }
}
```
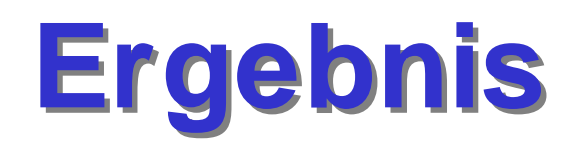

### **• generiert in der Datei index.html**

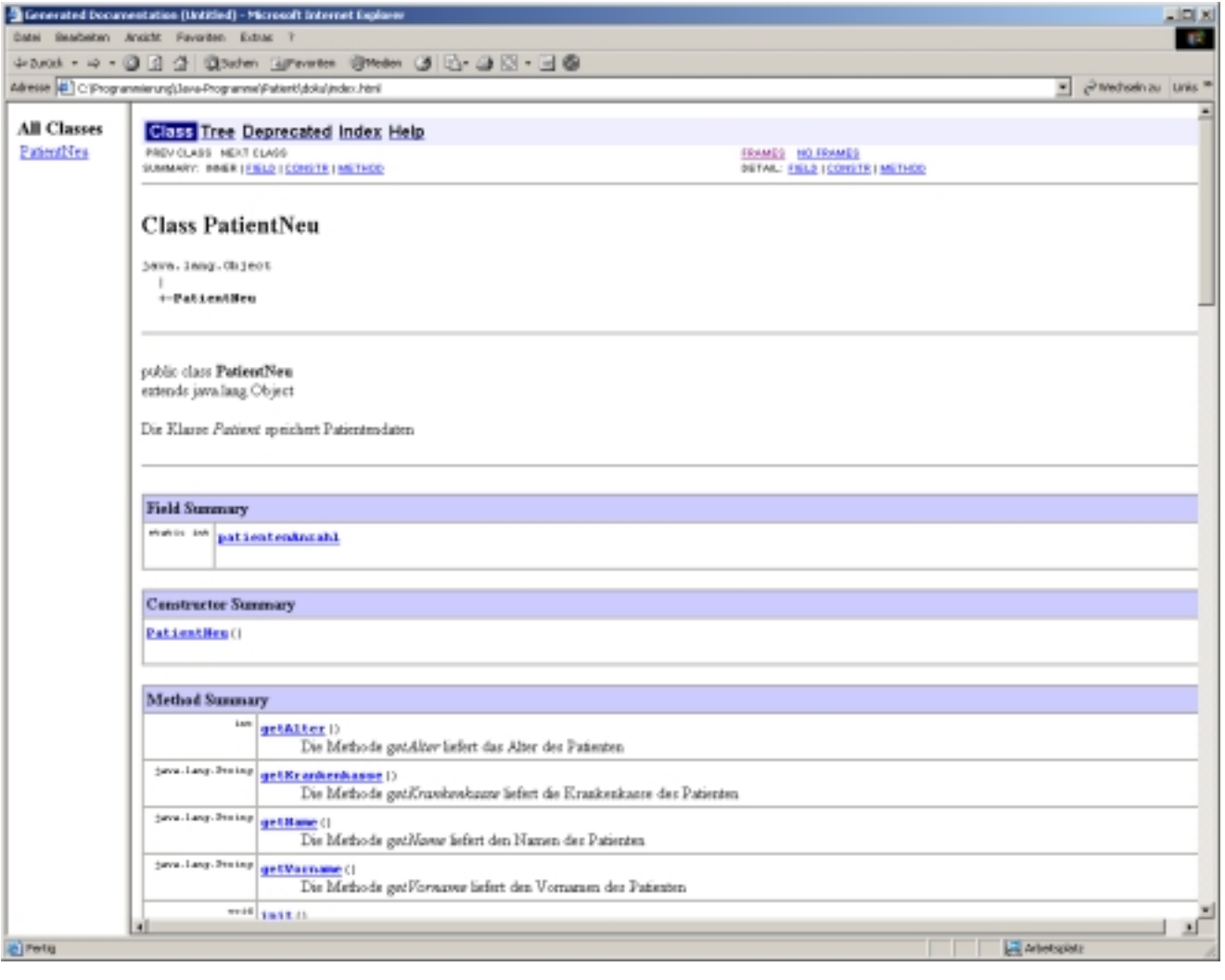

**©2001 Thomas Weiler, Thomas von der Maßen 4**

# **JAVADOC Tags JAVADOC Tags**

- **• @author <name> Name des Autors**
- **• @version <id> Versionsbezeichnung**
- **•** @param <name> <bedeutung> **Parametername & Bedeutung**
- **• @return <bedeutung> Erläuterung des Rückgabewertes**
- **• @see <querverweis> Schafft einen Querverweis auf einen anderen dokumentierten Namen**

# **Verwendung (1) Verwendung (1)**

- **• Es werden zwei Einträge generiert:**
	- **Kurzeintrag in einem Index (Signatur und erster Satz, d.h. bis zum ersten ".")**
	- **Vollständiger Eintrag**

### **• Textformatierungen**

*<u>r</u>* cistextc/is

**Setzt den "text" auf kursiv**

s <br>

**Erzwingt einen Zeilenumbruch**

**weitere HTML-Tags**

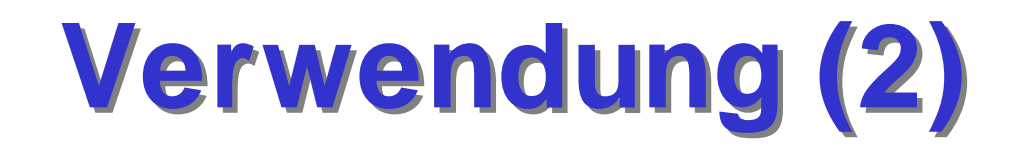

### **• JAVADOC wird von der Kommandozeile aus aufgerufen**

**> javadoc –d doku PatientNeu.java**

### **• Syntax:**

**javadoc [-d <dir>] [-sourcepath <dir>] [packages] [files]**

- **d <dir> Dokumentationsverzeichnis**
- **sourcepath <dir> Verzeichnis der Quelldateien**

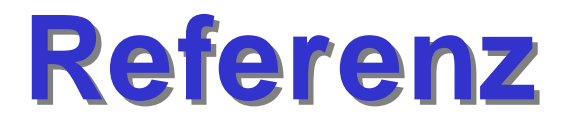

- **• JAVADOC ist ein sehr umfangreiches Werkzeug**
- **• Es gibt Unterschiede in den verschiedenen JDK-Versionen**
- **• Die vollständige Dokumentation befindet sich auf der java.sun.com Seite**

**http://java.sun.com/j2se/javadoc**